# TLA+ Tiramisu

Hillel Wayne

# Levels of Expertise

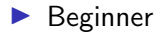

- $\blacktriangleright$  Intermediate
- $\blacktriangleright$  Expert

# Levels of Expertise

- $\blacktriangleright$  Beginner (learntla, SpecifyingSystems, Practical TLA+)
- $\blacktriangleright$  Intermediate
- $\blacktriangleright$  Expert

# Levels of Expertise

- $\blacktriangleright$  Beginner (learntla, SpecifyingSystems, Practical TLA+)
- $\blacktriangleright$  Intermediate ???
- $\blacktriangleright$  Expert

Resuming in 2022!

Resuming in 2022!

 $\blacktriangleright$  Rewrite as Sphinx

Resuming in 2022!

- $\blacktriangleright$  Rewrite as Sphinx
- $\blacktriangleright$  Clean up beginner content

Resuming in 2022!

- $\blacktriangleright$  Rewrite as Sphinx
- $\blacktriangleright$  Clean up beginner content
- $\blacktriangleright$  More intermediate content

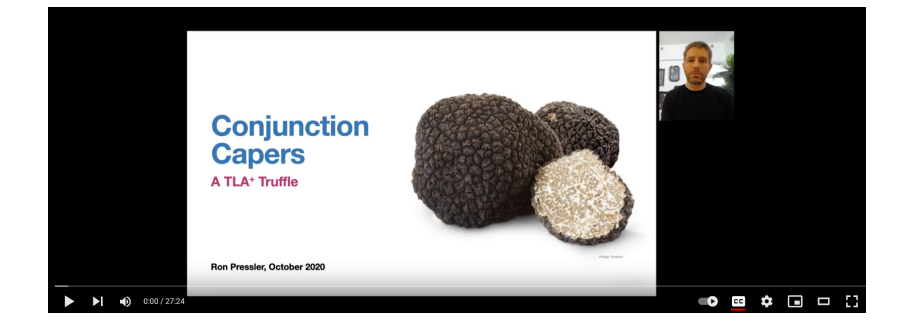

# What I wanted to cover

- 1. Action Properties
- 2. Complex Liveness Properties
- 3. Modules
- 4. Fairness and machine closure
- 5. Aux vars
- 6. TLC configuration
- 7. Model Optimization
- 8. Community Modules

# Actual Outline

- 1. Action Properties
- 2. Modules
- 3. Model Optimization
- 4. Miscellaneous

#### I might jump between tla+ and pluscal

<span id="page-12-0"></span>

# Invariants and Temporal Properties

Safety Bad things don't happen Liveness Good things happen

# Invariants and Temporal Properties

- Safety Bad things don't happen
- Liveness Good things happen
- Invariants Props on states
- Properties Props on behaviors

Properties over actions

Properties over actions

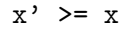

Properties over actions

$$
[x' \ \gt = \ x] \_x
$$

Properties over actions

#### $[] [x' > = x]_{x}$

Properties over actions

XAlwaysIncrements ==  $[] [x' > = x]_{x}$ 

#### Best Practices

1.  $[] [x' \geq x] x$ 2.  $[$ ] $[x' > x]_{x}$ 

TLC can only compute

 $x' = expr$ x' \in set

TLC can only compute

 $x' = exp r$ x' \in set

TLC can check any action

TLC can only compute

 $x'$  =  $expr$ x' \in set

TLC can check any action

 $[]$ [SubSeq(log', 1, Len(log)) =  $log]$ 

#### [][action => expr]\_var

#### [][action => expr]\_var

action can only happen if expr is true

[][action => expr]\_var

action can only happen if expr is true

 $\left[\right]$   $\left[x^{\prime} \# x \right]$  => enabled  $\left[\right]$   $\left[\right]$   $\left\langle \times x, \right]$  enabled  $\right\rangle$ 

 $[]$  [action => expr]\_var

action can only happen if expr is true

 $\left[\right]$   $\left[x^{\prime} \# x \right]$  => enabled  $\left[\right]$   $\left[\right]$   $\left\langle \times x, \right]$  enabled  $\right\rangle$  $\left[\right]$   $\left[x \# \text{ NULL} \Rightarrow x' \# \text{ NULL}\right]_{X}$  $\left[\right]$   $\left[x \# \text{ NULL} \Rightarrow x' = x\right]_{x}$ 

Next ==  $A \sqrt{B}$ 

Next ==  $A \sqrt{B}$ 

 $[]$   $[A \Rightarrow$  enabled] vars

Next ==  $A \sqrt{B}$ 

[][A => enabled]\_vars

 $[]$  [enabled => A]\_vars

```
Next == A \ \ \\angle \ B
```

```
\Box [A => enabled] vars
```

```
[] [enabled => A]_vars
```

```
[][action1 => action2] vars
```
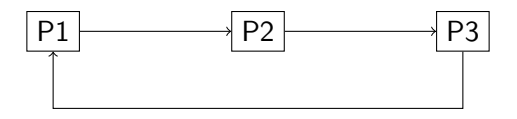

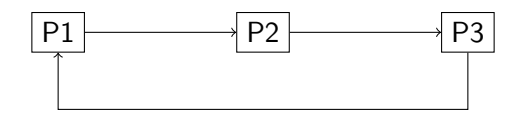

 $[$ /\ pc = "P1" => pc' \in {"P1", "P2"} /\ pc = "P2" => pc' \in {"P2", "P3"} /\ pc = "P3" => pc' \in {"P3", "P1"} ]\_pc

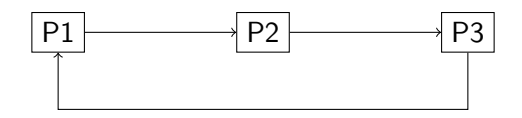

```
[][
  /\ pc = "P1" => pc' \in {"P1", "P2"}
  /\ pc = "P2" => pc' \in {"P2", "P3"}
  /\ pc = "P3" => pc' \in {"P3", "P1"}
]_pc
```

```
[][<<pc, pc'>> \in {
  <<"P1", "P1">>, <<"P1", "P2">>,
  <<"P2", "P2">>, <<"P2", "P3">>,
  <<"P3", "P3">>, <<"P3", "P1">>
}]] pc
```
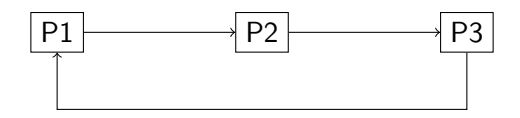

```
[/\ pc = "P1" => pc' \in {"P1", "P2"}
 /\ pc = "P2" => pc' \in {"P2", "P3"}
 /\ pc = "P3" => pc' \in {"P3", "P1"}
]_pc
```
[][<<pc, pc'>> \in { <<"P1", "P1">>, <<"P1", "P2">>, <<"P2", "P2">>, <<"P2", "P3">>, <<"P3", "P3">>, <<"P3", "P1">> }]\_pc

$$
[] [> = <1, 2>
$$
  
=> y' = y+1]\_vars
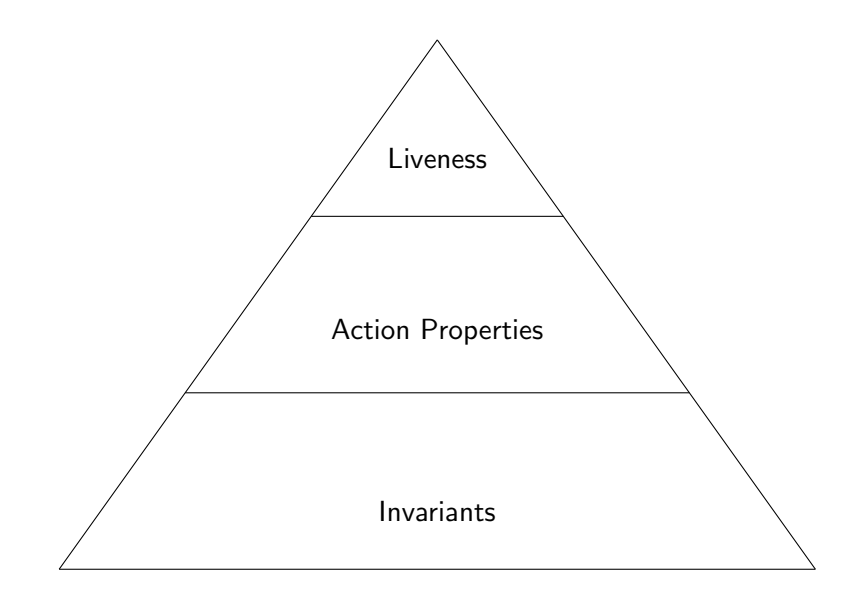

<span id="page-37-0"></span>https://www.hillelwayne.com/post/action-properties/

# [Modules](#page-37-0)

## Stack Ops

Push(stack,  $x$ ) == Append(stack,  $x$ )

 $Pop(stat) == SubSeq(stat, 1, Len(sstack)-1)$ 

## Stack Ops

---- MODULE stack ----

LOCAL INSTANCE Sequences LOCAL INSTANCE Integers

```
Push(stack, x) == Append(stack, x)
```
 $Pop(stat) == SubSeq(stat, 1, Len(sstack)-1)$ 

====

## Stack Ops

---- MODULE stack ----

LOCAL INSTANCE Sequences LOCAL INSTANCE Integers

Push(stack,  $x$ ) == Append(stack,  $x$ )

 $Pop(stat) == SubSeq(stat, 1, Len(sstack)-1)$ 

====

## Importing

EXTENDS Stack

## Importing

EXTENDS Stack

Stack == INSTANCE stack

## Importing

EXTENDS Stack

Stack == INSTANCE stack

Stack!Push

## main.tla

```
---- MODULE main ----
EXTENDS Integers, Sequences, TLC
Stack == INSTANCE stack
VARIABLES seq
Init == seq = \langle \langle \rangle \rangleNext ==\setminus / \setminus seq = <<>>
      \sqrt{ } seq' = Stack!Push(seq, 2)
  \setminus / \setminus seq # <<>>
      \sqrt{q} seq' = Stack!Pop(seq)
Spec == Init / \cup [] [Next] _seq
====
```
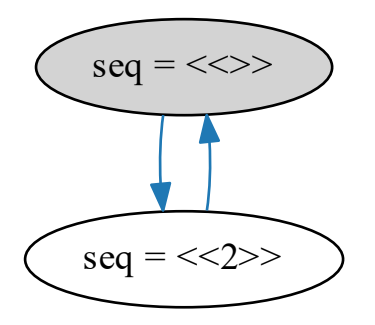

## Action Modules

### Stack.tla

```
Push(stack, x) ==
  stack' = Append(stat, x)Pop(stat) ==
  stack' = SubSeq(state, 1, Len(state)-1)
```
## Action Modules

## Stack.tla

```
Push(stack, x) ==
  stack' = Appendixk = Append(stat, x)Pop(stat) ==
  stack' = SubSeq(state, 1, Len(state)-1)
```
### main.tla

```
\setminus /\setminus seq = \langle \rangle/\ Stack!Push(seq, 2)
\setminus / \setminus seq # <<>>
    /\ Stack!Pop(seq)
```

```
\^* ^^ was seq' = Stack!Pop(seq)
```
VARIABLE stack

```
Push(x) ==stack' = Append(stat, x)Pop ==stack' = SubSeq(state, 1, Len(state)-1)
```

```
VARIABLE stack
Push(x) ==stack' = Append(stack, x)
Pop ==stack' = SubSeq(state, 1, Len(state)-1)Main.tla
Stack == INSTANCE stack WITH stack <- seq
Next ==\setminus /\setminus seq = \langle \rangle/\ Stack!Push(2)
\setminus / \setminus seq # <<>>
    /\ Stack!Pop
```
 $Next ==$ \/ Pop \/ \E x \in 1..2: Push(x)

Spec == [][Next]\_stack

- $Next ==$ \/ Pop \/ \E x \in 1..2: Push(x)
- Spec == [][Next]\_stack

### Main.tla

Refinement == Stack!Spec

 $Next ==$ \/ Pop \/ \E x \in 1..2:  $Push(x)$ 

Spec == [][Next]\_stack

### Main.tla

Refinement == Stack!Spec

\\* [][Stack!Next]\_seq

#### **O TLC Errors** 23

#### Model\_1

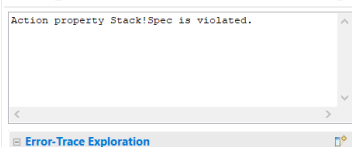

#### **■ Error-Trace Exploration**

Expressions to be evaluated at each state of the trace - drag to re-order.

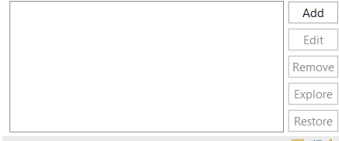

**Error-Trace** 

凶军部务

 $\equiv$   $\equiv$ 

 $\circledR$ 

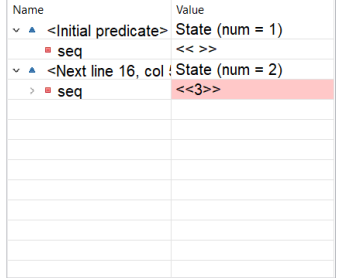

#### **<sup>4</sup>O** TLC Errors <sup>22</sup>

### Model 1

#### Action property Stack! Spec is violated.

 $\langle \cdot \rangle$ 

#### **■ Error-Trace Exploration**

Expressions to be evaluated at each state of the trace - drag to re-order.

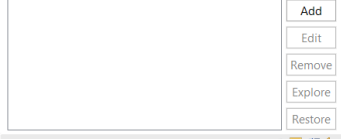

#### **Error-Trace**

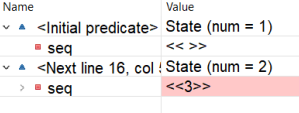

 $=$   $\Box$ 

 $\circledR$ 

 $\lambda$ 

D°

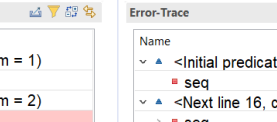

## Action property Stack! Spec is violated.

#### E Error-Trace Exploration

**<sup>4</sup>O** TLC Errors <sup>88</sup>

Model 1

 $\langle \cdot \rangle$ 

Expressions to be evaluated at each state of the trace - drag to re-order.

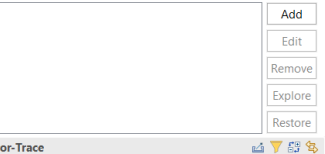

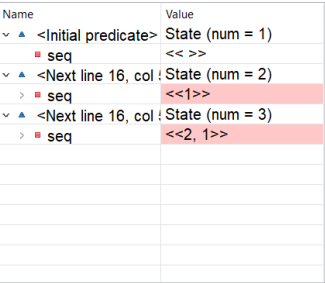

### @hillelogram hillelwayne.com

 $-$ 

 $\circledR$ ×

 $D^{\circ}$ 

```
CONSTANT StackType
Next ==Pop \/ \E x \in StackType:
    Push(x)
```

```
CONSTANT StackType
Next =Pop \/ \E x \in StackType:
     P<sub>u</sub>sh(x)
```
### Main.tla

```
Workers == {"a", "b"}
Stack == INSTANCE stack WITH stack <- seq,
   StackType <- Workers
Range(f) == \{f[x] : x \in \text{DOMAIN } f\}Next ==\setminus / \setminus seq # <<>>
     /\ Stack!Pop
  \/ \E w \in Workers:
    \wedge w \notin Range(seq)
    /\ Stack!Push(w)
```
Init == stack \in Seq(StackType) Spec ==  $Init / \cup []$  [Next]\_stack

## Detail 1

Refinement == Stack!Spec

## Detail 1

### THEOREM Spec => Stack!Spec

### Stack == INSTANCE Stack WITH stack <- seq

### Stack == INSTANCE Stack WITH stack <- seq

Stack == INSTANCE Stack WITH stack  $\leq$  f.q \o f.p

## Refinement

Verifying a low-level spec implements a high-level spec, usually deterministically

## Refinement

Verifying a low-level spec implements a high-level spec, usually deterministically

```
\* abstract
balance \in Int
```

```
\* concrete
transactions \in Seq(Int)
```
## Refinement

Verifying a low-level spec implements a high-level spec, usually deterministically

```
\* abstract
balance \in Int
```

```
\* concrete
transactions \in Seq(Int)
```

```
Acct == INSTANCE BankAcct
        WITH balance <- SumSeq(transactions)
```
https://www.hillelwayne.com/post/refinement/

# <span id="page-67-0"></span>**[Optimization](#page-67-0)**

## Unbound Models

Where there's an infinite number of reachable states.

## Bound Models

### 1. TimePerAction  $\times$  NumStates

## Bound Models

- 1. TimePerAction  $\times$  NumStates
- 2. Slow Actions
- 3. Lots of States

## Bound Models

- 1. TimePerAction  $\times$  NumStates
- 2. Slow Actions
- 3. Lots of States
# Profiler

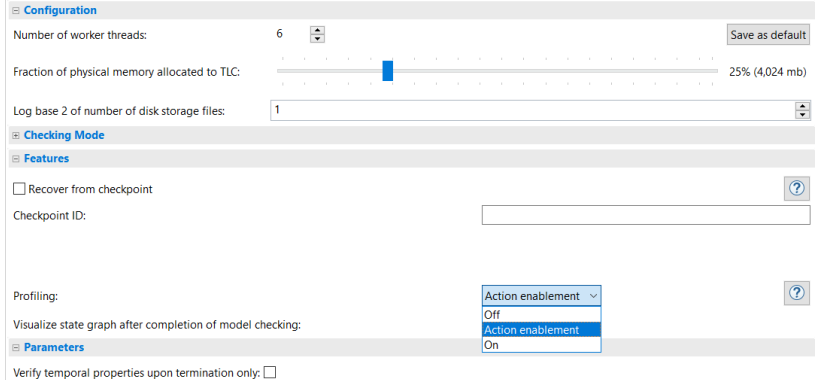

# Profiler

```
32
      33 end algorithm;*)
      34 \* BEGIN TRANSLATION - the hash of the PCal code: PCal
      35 VARIABLES seq, pc
      36
      37 \text{ vars} == << seq, pc >>38
      39 ProcSet == {1} \cup {2}40
      41 Init == (* Global variables *)
      42
                   \sqrt{ } seq = \langle \langle \rangle \rangle43
                   /\ pc = \left[\text{self}\right] \in ProcSet \left|\frac{1}{2}\right| CASE self = 1 ->
      44
                                                             self = 2 ->
      45
      46 A = / \sqrt{pc[1]} = "A"47
               \sqrt{2} seq' = Append(seq, "A1")
               /\ pc' = [pc EXCEPT ![1] = "B"]
      48
      49
      50 B == /\sqrt{pc[1]} = "B"
      51 / seq' = Append(seq, "A2")
      52
               /\ pc' = [pc EXCEPT ![1] = "C"]
      53
@hillelogram  n ------ "c" hillelwayne.com
```
# Set sizes

$$
\setminus * |S| == \text{Cardinality}(S)
$$

1. 
$$
|SUBSET S| = 2^|S|
$$

- 2.  $|S \setminus X T| = |S| * |T|$
- 3.  $|[S \rightarrow T]| = |T|^{\sim} |S|$

How many initial states?

variable network \in [Server -> SUBSET Client]

How many initial states?

variable network \in [Server -> SUBSET Client]  $(2^{|C|})^{|S|}$ 

How many initial states?

```
variable
  network \in [Server -> SUBSET Client]
(2^{|C|})^{|S|}
```
For 3 servers & 3 clients, that's 512 networks

```
SpiteMe:
  with n \in [Server -> SUBSET Client] do
    network := n;
  end with;
```

```
SpiteMe:
  with n \in [Server -> SUBSET Client] do
    network := n;
  end with;
```
512 new states each time

# Grain of Atomicity

### The less you change per action, the more concurrency you have.

"Cut points"

# This is bad

```
i := 0;Label:
  while i \leq 5 do
    seq := Appendixs Append(seq, i*2);
    i += 1;
  end while;
```
# This is bad

```
i := 0;Label:
  while i \leq 5 do
    seq := Appendix Append(seq, i*2);
    i += 1;
  end while;
```
Should just be

seq := seq \o [x \in  $0..5$  |->  $x*2$ ]

# Minimize Distinct States

Do you need ordering for your data? Use a bag.

# Sources of Unbound Models

```
\* common
i := i + 1seq := Append(seq, n)
\* less common
f' = f @ (a :> b)
seq' = \langle \langle \text{seq} \rangle \rangle
```
Use a state constraint!

# State Constraints

```
TypeInvariant ==
  \wedge i \in Nat
  /\ seq \in Seq(Nat)
```
# State Constraints

TypeInvariant ==  $\wedge$  i \in Nat /\ seq \in Seq(Nat)

ModelStateConstraint == /\ i \in 0..MaxInt /\ seq \in Seq(Nat)  $\land$  Len(seq) <= 5

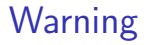

You will (probably) lose liveness

# **TLCGet**

## TLCGet("Level")

#### **□ Additional Definitions**

Definitions required for the model checking, in addition to the definitions in the specification modules.

#### **E** Definition Override

 $\mathcal{A}$ 

 $\langle \quad \rangle$ 

Directs TLC to use alternate definitions for operators.

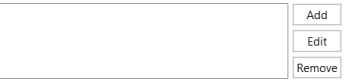

#### **□ Action Constraint**

A formula restricting a transition if its evaluation is not satisfied.

#### An additional set of model values.

**□ State Constraint** 

□ Model Values

A formula restricting the possible states by a state predicate.

TLCGet("level") <= 4

# <span id="page-89-0"></span>[Miscellaneous](#page-89-0)

### Small thing for functions

$$
f' = [f EXCEPT f[a].b[3] = f[a].b[3] + 1]
$$
  
 $f' = [f EXCEPT f[a].b[3] = 0 + 1]$ 

### Small thing, for deep function updates

# Function Decomposition

```
Instead of
```

```
WorkerState == [queue: Seq(Msg), online: BOOLEAN]
variables
  state \in [Worker -> WorkerState];
```
Do

```
variables
  worker_queue \in [Worker -> Seq(Msg)];
  worker_online \in [Worker -> BOOLEAN];
```
# Top-level actions

```
Instead of
  Add ==\E w \in Worker: s' = s \union \{w\}Remove ==\E w \in W \text{vertex: } s' = s \setminus \{w\}
```
Next  $==$  Add  $\setminus$  Remove

# Top-level actions

```
Instead of
  A d =\E w \in W{C} = s \union {w}
  Remove ==\E w \in W \text{vertex: } s' = s \setminus \{w\}Next == Add \setminus Remove
```
### Do

```
Add(w) == s' = s \text{union } \{w\}Remove(w) == s' = s \setminus \{w\}
```

```
Next =\E w \in Worker:
    Add(w) \setminus / Remove (w)
```
# State Sweeping

Instead of

CONSTANT Workers ASSUME Workers > 1

variables workers \in 1..Workers

# State Sweeping

Instead of

CONSTANT Workers ASSUME Workers > 1

variables workers \in 1..Workers

Try

```
CONSTANT MaxWorkers
ASSUME MaxWorkers > 1
```

```
variables
  W \in 1..MaxWorkers;
  Workers \in 1..W; \* Sweep!
```

```
W \in 1..MaxWorkers;
w_{\text{status}} \in [1..W \rightarrow \text{STATUS}];
```
define

```
W_is\_static == [][W' = W]_Wend define;
```
# Community Modules!

https://github.com/tlaplus/CommunityModules/